## DIN SPEC 91391-1:2019-04 (D)

# Gemeinsame Datenumgebungen (CDE) für BIM-Projekte - Funktionen und offener<br>Datenaustausch zwischen Plattformen unterschiedlicher Hersteller - Teil 1: Module und Funktionen einer Gemeinsamen Datenumgebung; mit digitalem Anhang

## **Inhalt**

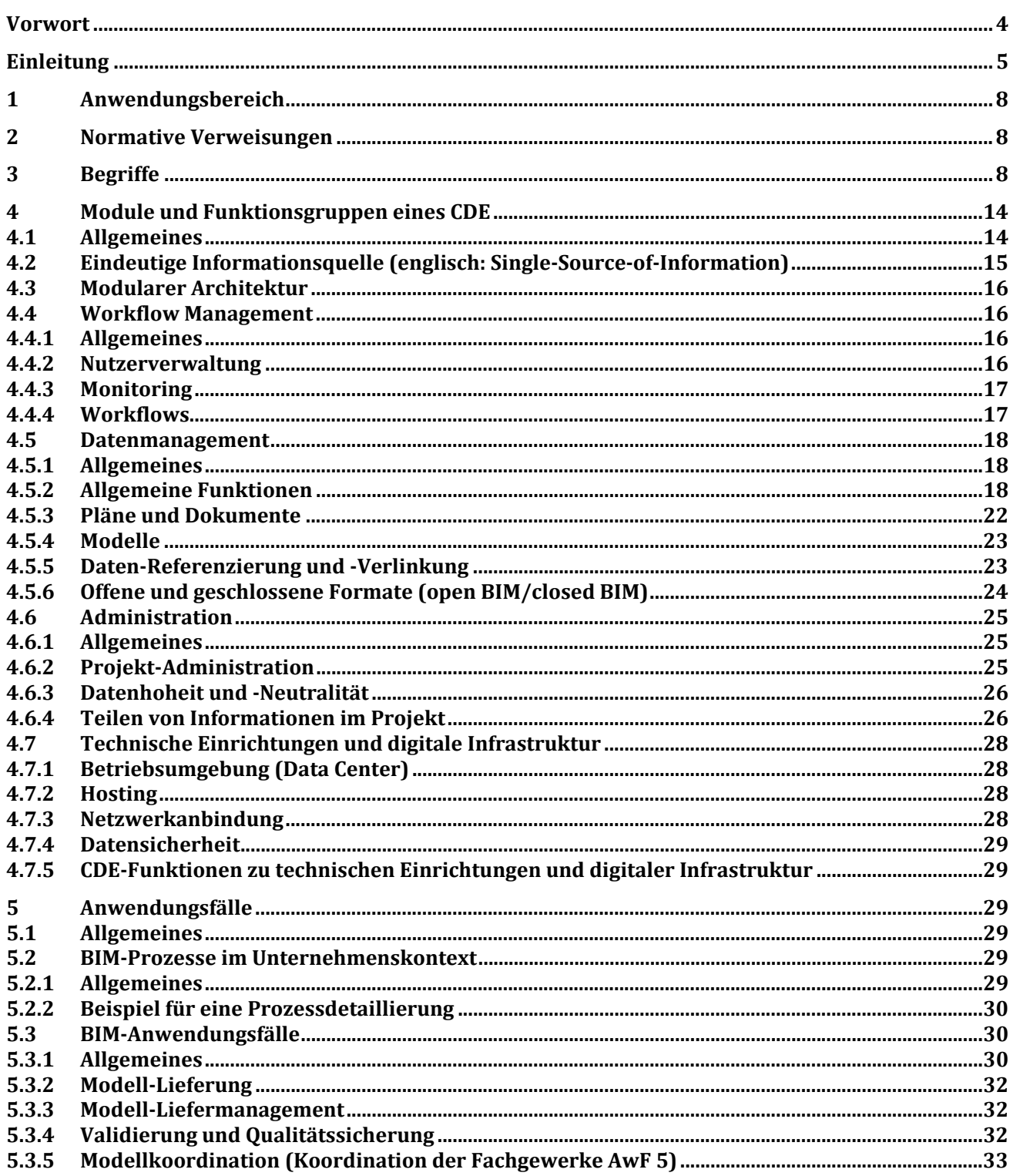

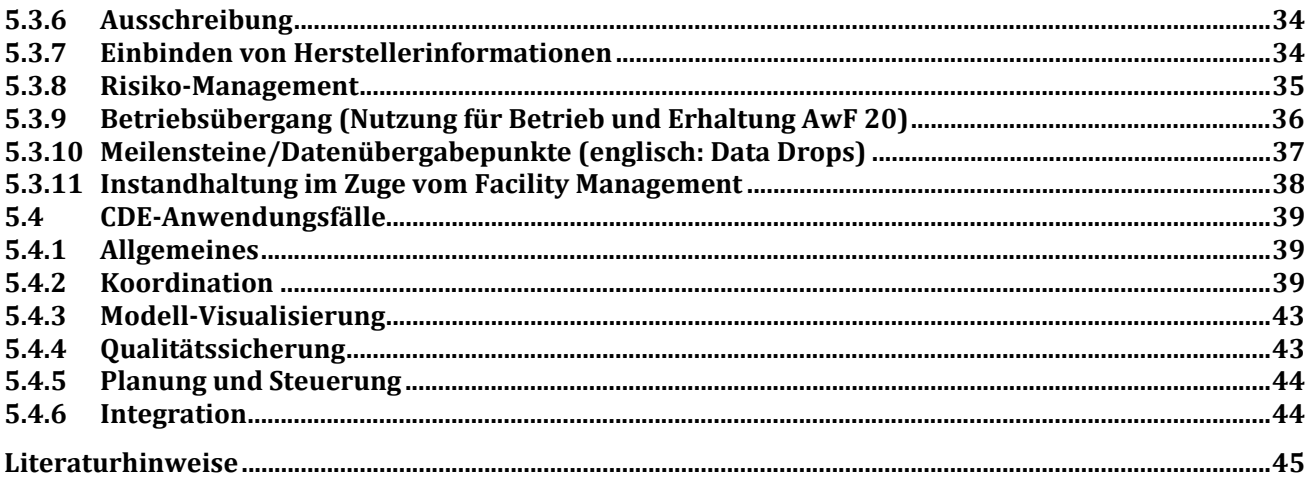

### **Bilder**

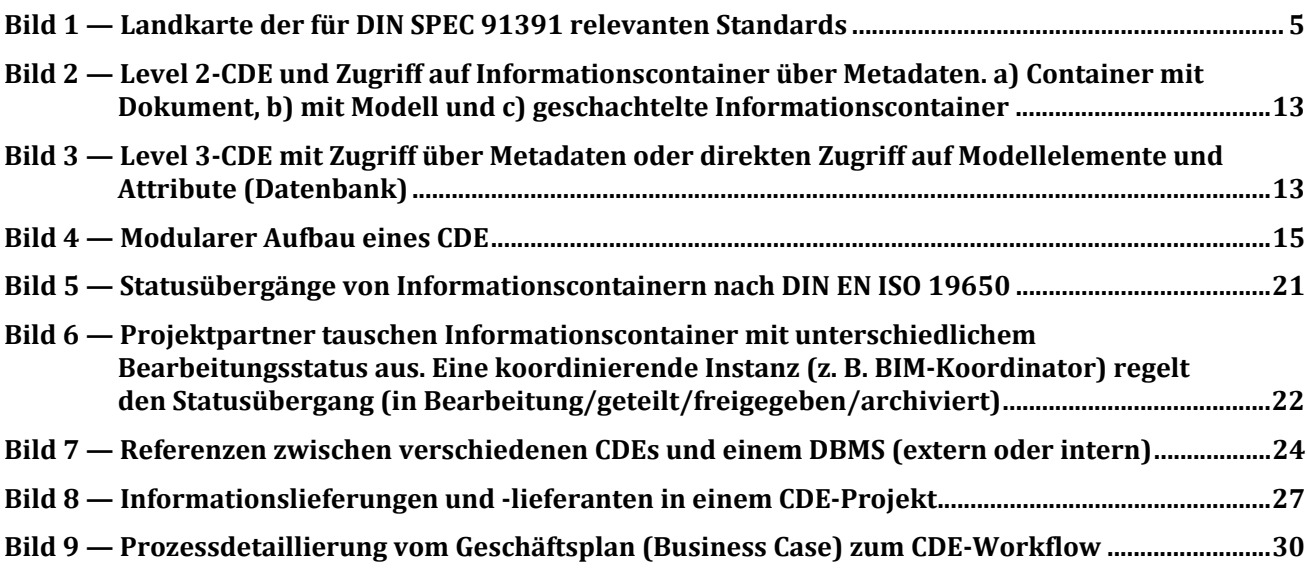

#### **Tabellen**

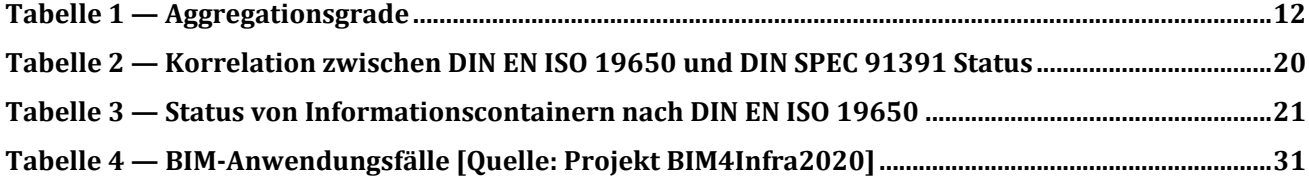